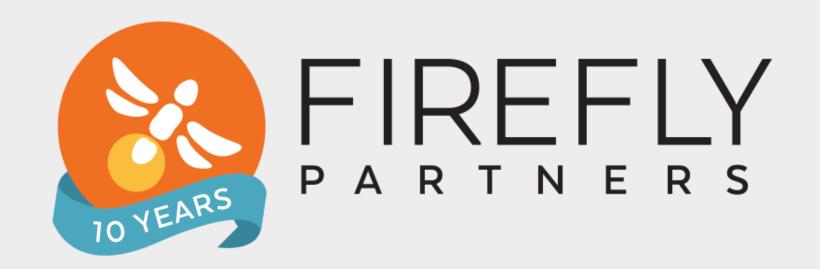

Learn To Use Google's Free Tools to Boost Your Digital Organizing Efforts

## About Firefly Partners

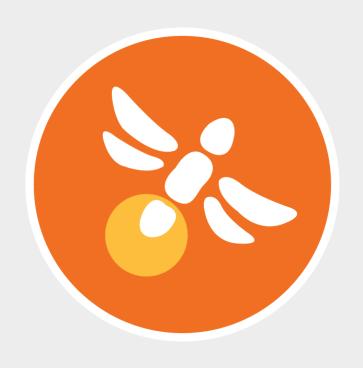

Firefly Partners has been delighting progressive nonprofits with tailored digital marketing solutions since 2008. We deliver results to amplify your mission.

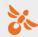

#### Our Services

#### **DIGITAL SERVICES**

- Website Design and Development
- Email Strategy and Production
- Digital Marketing Tool Implementation
- Peer-to-Peer Site Development
- Google Analytics and AdWords
- Testing and Optimization
- Support and Training

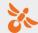

#### About Me

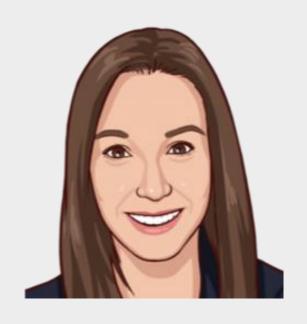

Colleen Campbell
Senior Project Manager
(and serious data nerd)

colleen@fireflypartners.com

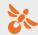

#### Overview

Learn how Google's free tools for nonprofits can help you up your digital marketing game, reach more people, and drive results.

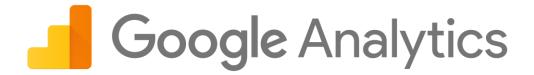

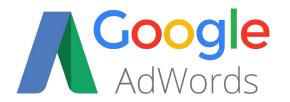

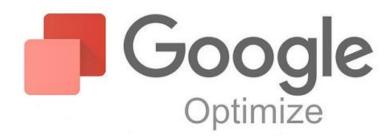

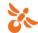

## Google Analytics

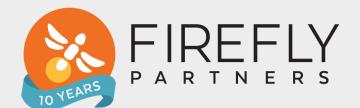

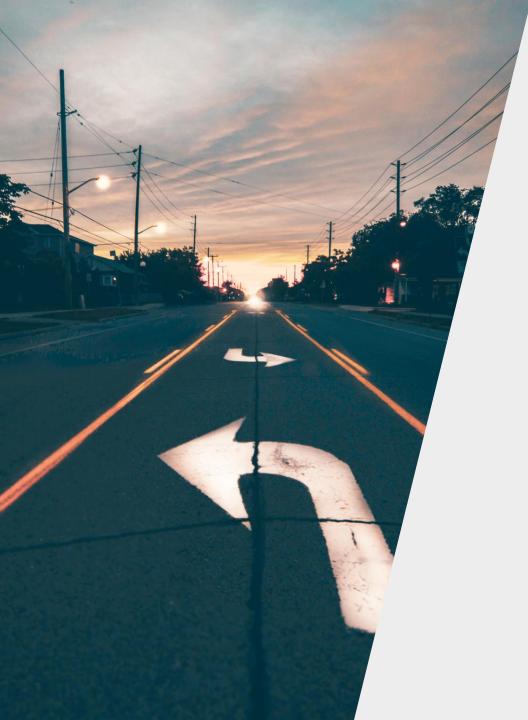

# What can analytics data tell you?

- Who is my website audience?
- How are they getting to my website?
- What are folks doing once they get to my site?
  - Are they finding the information they need?
  - Taking the actions I want them to?

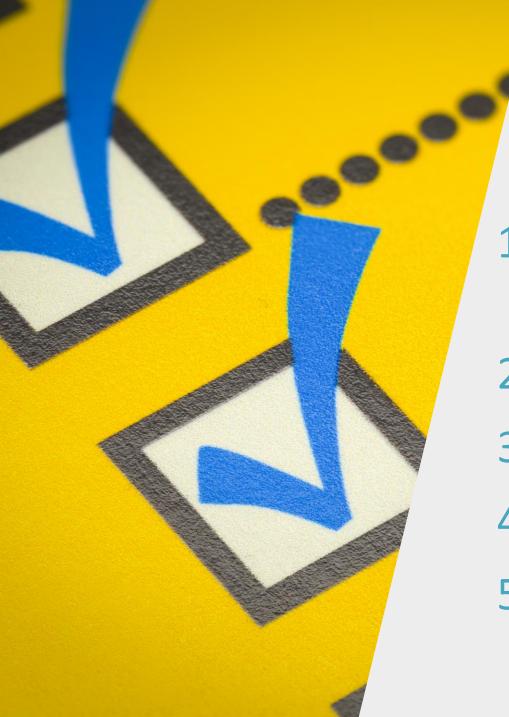

## Implementation Checklist

- 1. Tracking code is firing on all pages of your website
- 2. Cross Domain Tracking setup
- 3. Multiple views for data integrity
- 4. Filter out internal traffic
- 5. eCommerce tracking for transactions

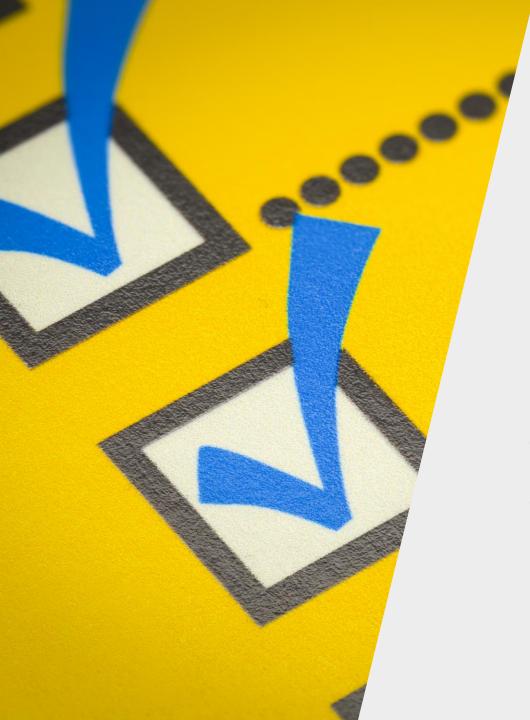

#### Checklist continued...

- 6. Goals configured for the most important CTAs on your website
- 7. Audience & demographic reporting enabled
- 8. Site search tracking is enabled
- 9. Bot filtering is turned on
- 10. Account linking (search console, Google Ads & Optimize)

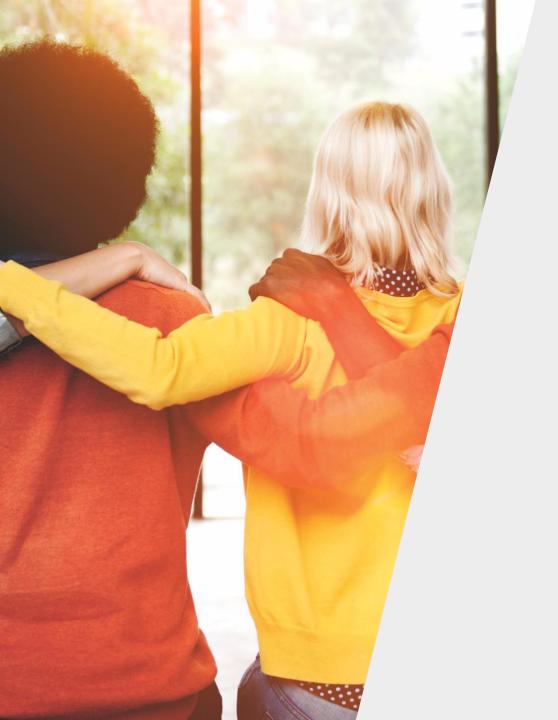

## Understanding Your Website Audience

- Demographic Data
- Geo
- Technology

## Demographic

|    |        | Acquisition                               |                                            |                                            | Behavior                                   |                                        |                                               | <b>Conversions</b> eCommerce ▼                |                                                     |                                          |  |
|----|--------|-------------------------------------------|--------------------------------------------|--------------------------------------------|--------------------------------------------|----------------------------------------|-----------------------------------------------|-----------------------------------------------|-----------------------------------------------------|------------------------------------------|--|
| А  | ge ? ↑ | Users ?                                   | New Users ?                                | Sessions ?                                 | Bounce Rate ?                              | Pages / Session                        | Avg. Session Duration                         | Transactions                                  | Revenue ?                                           | Ecommerce<br>Conversion Rate             |  |
|    |        | 68,485<br>% of Total:<br>34.80% (196,811) | <b>58,669</b> % of Total: 32.15% (182,470) | 112,715<br>% of Total: 34.49%<br>(326,803) | 60.59%<br>Avg for View:<br>52.52% (15.36%) | 2.30<br>Avg for View:<br>2.30 (-0.03%) | 00:01:46<br>Avg for View:<br>00:01:41 (5.42%) | <b>1,160</b><br>% of Total:<br>41.12% (2,821) | \$72,921.50<br>% of Total: 44.60%<br>(\$163,504.97) | 1.03%<br>Avg for View: 0.86%<br>(19.22%) |  |
| 1. | 18-24  | 3,023 (4.35%)                             | 2,720 (4.64%)                              | <b>4,307</b> (3.82%)                       | 59.83%                                     | 2.38                                   | 00:02:00                                      | 33 (2.84%)                                    | \$1,441.72 (1.98%)                                  | 0.77%                                    |  |
| 2. | 25-34  | 17,736 (25.50%)                           | 15,196 (25.90%)                            | 28,724 (25.48%)                            | 57.34%                                     | 2.41                                   | 00:01:53                                      | 303 (26.12%)                                  | \$20,145.47 (27.63%)                                | 1.05%                                    |  |
| 3. | 35-44  | 20,241 (29.10%)                           | 16,680 (28.43%)                            | 34,277 (30.41%)                            | 60.75%                                     | 2.28                                   | 00:01:43                                      | 364 (31.38%)                                  | \$18,514.51 (25.39%)                                | 1.06%                                    |  |
| 4. | 45-54  | 16,319 (23.46%)                           | 13,285 (22.64%)                            | 27,641 (24.52%)                            | 61.20%                                     | 2.29                                   | 00:01:48                                      | 268 (23.10%)                                  | \$16,053.06 (22.01%)                                | 0.97%                                    |  |
| 5. | 55-64  | 8,287 (11.91%)                            | 7,223 (12.31%)                             | 12,491 (11.08%)                            | 63.92%                                     | 2.20                                   | 00:01:38                                      | 131 (11.29%)                                  | \$8,044.66 (11.03%)                                 | 1.05%                                    |  |
| 6. | 65+    | 3,951 (5.68%)                             | 3,565 (6.08%)                              | 5,275 (4.68%)                              | 66.77%                                     | 2.07                                   | 00:01:28                                      | 61 (5.26%)                                    | \$8,722.08 (11.96%)                                 | 1.16%                                    |  |

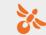

## Where is my audience located?

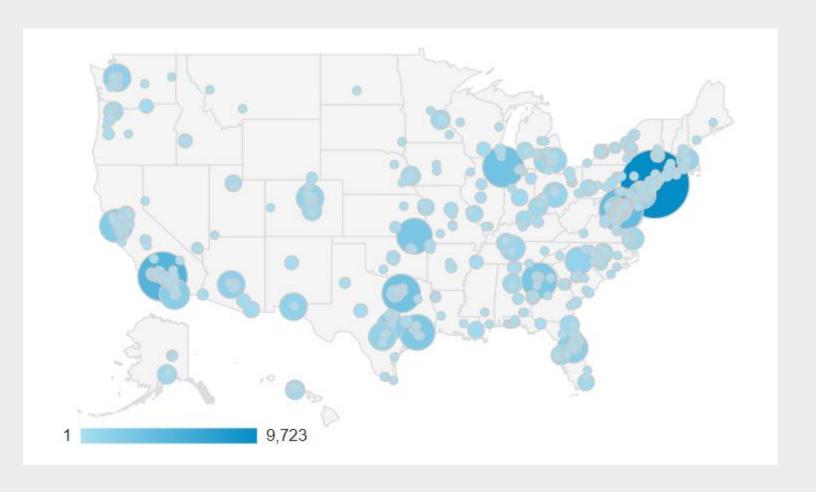

1. New York 2. (not set) Los Angeles Washington Chicago Dallas 7. Coffeyville Atlanta Houston San Francisco

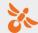

## — What devices are they using?

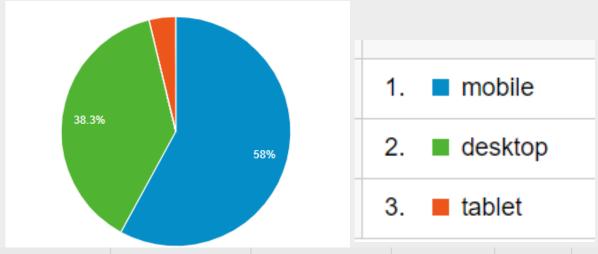

| Device Category ? | Users ? ↓                                   | New Users ?                                 | Sessions ?                                  | Bounce Rate                                  | Pages /<br>Session                          | Avg. Session Duration                            | Registration - Step 1 - Signup (Goal 17 Conversion Rate) | Registration -<br>Step 1 - Signup<br>(Goal 17<br>Completions) |
|-------------------|---------------------------------------------|---------------------------------------------|---------------------------------------------|----------------------------------------------|---------------------------------------------|--------------------------------------------------|----------------------------------------------------------|---------------------------------------------------------------|
|                   | 197,948<br>% of Total: 100.00%<br>(197,948) | 183,920<br>% of Total:<br>100.03% (183,866) | 328,260<br>% of Total:<br>100.00% (328,260) | 52.71%<br>Avg for View:<br>52.71%<br>(0.00%) | 2.29<br>Avg for<br>View:<br>2.29<br>(0.00%) | 00:01:40<br>Avg for View:<br>00:01:40<br>(0.00%) | 12.36%<br>Avg for View:<br>12.36%<br>(0.00%)             | 40,563<br>% of Total:<br>100.00% (40,563)                     |
| 1. mobile         | 114,290 (57.65%)                            | 103,459 (56.25%)                            | 214,344 (65.30%)                            | 60.89%                                       | 2.15                                        | 00:01:32                                         | 2.59%                                                    | <b>5,562</b> (13.71%)                                         |
| 2. desktop        | <b>76,527</b> (38.60%)                      | 73,868 (40.16%)                             | 102,743 (31.30%)                            | 34.59%                                       | 2.60                                        | 00:01:57                                         | 33.77%                                                   | 34,701 (85.55%)                                               |
| 3. tablet         | <b>7,443</b> (3.75%)                        | 6,593 (3.58%)                               | <b>11,173</b> (3.40%)                       | 62.36%                                       | 2.28                                        | 00:01:48                                         | 2.69%                                                    | 300 (0.74%)                                                   |

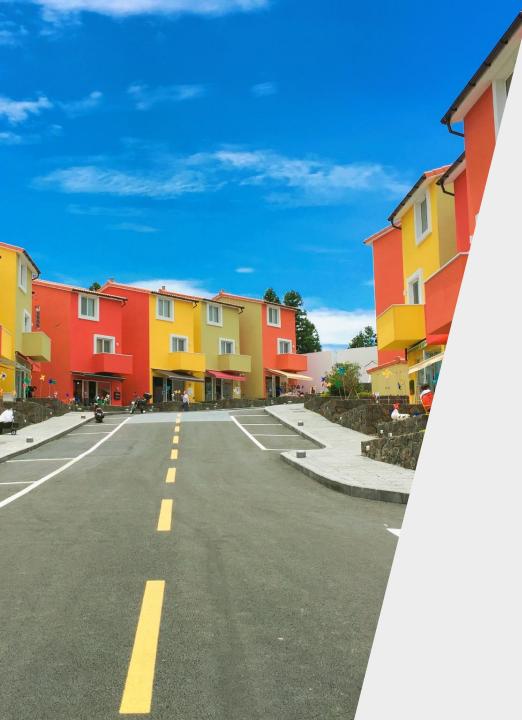

## **Acquisition Reports**

- What channels are driving traffic?
- Which channels are most valuable to me?
- Right channel for the right ask
- Where are there opportunities to improve?

## Channel Overview Report

| Default Channel Grouping | Users ? ↓                                      | New Users ?                                 | Sessions ?                                  | Bounce Rate ?                             | Pages / Session                       | Avg. Session Duration                         | Ecommerce<br>Conversion Rate            | Transactions                            | Revenue ?                                             |
|--------------------------|------------------------------------------------|---------------------------------------------|---------------------------------------------|-------------------------------------------|---------------------------------------|-----------------------------------------------|-----------------------------------------|-----------------------------------------|-------------------------------------------------------|
|                          | 198,057<br>% of Total:<br>100.00%<br>(198,057) | 183,997<br>% of Total:<br>100.03% (183,943) | 328,395<br>% of Total:<br>100.00% (328,395) | 52.71%<br>Avg for View:<br>52.71% (0.00%) | 2.30<br>Avg for View:<br>2.30 (0.00%) | 00:01:40<br>Avg for View:<br>00:01:40 (0.00%) | 0.86%<br>Avg for View: 0.86%<br>(0.00%) | 2,821<br>% of Total:<br>100.00% (2,821) | \$163,504.97<br>% of Total: 100.00%<br>(\$163,504.97) |
| 1. Direct                | <b>68,371</b> (32.73%)                         | 66,629 (36.21%)                             | 92,519 (28.17%)                             | 30.76%                                    | 2.42                                  | 00:01:23                                      | 0.45%                                   | 412 (14.60%)                            | \$22,864.26 (13.98%)                                  |
| 2. Social                | 58,028 (27.78%)                                | 49,983 (27.17%)                             | 95,615 (29.12%)                             | 72.93%                                    | 1.84                                  | 00:01:14                                      | 0.97%                                   | 930 (32.97%)                            | \$37,622.40 (23.01%)                                  |
| 3. Organic Search        | 43,492 (20.82%)                                | 37,532 (20.40%)                             | <b>75,636</b> (23.03%)                      | 51.27%                                    | 2.70                                  | 00:02:22                                      | 0.48%                                   | 361 (12.80%)                            | \$36,763.39 (22.48%)                                  |
| 4. (Other)               | 17,741 (8.49%)                                 | 16,167 (8.79%)                              | 20,717 (6.31%)                              | 69.32%                                    | 1.71                                  | 00:00:51                                      | 1.19%                                   | 246 (8.72%)                             | \$13,436.16 (8.22%)                                   |
| 5. Email                 | <b>12,038</b> (5.76%)                          | 7,028 (3.82%)                               | <b>29,355</b> (8.94%)                       | 49.86%                                    | 2.48                                  | 00:02:23                                      | 2.62%                                   | 770 (27.30%)                            | \$43,662.09 (26.70%)                                  |
| 6. Referral              | 5,623 (2.69%)                                  | 3,481 (1.89%)                               | 9,496 (2.89%)                               | 43.79%                                    | 2.93                                  | 00:02:42                                      | 0.73%                                   | 69 (2.45%)                              | \$4,006.73 (2.45%)                                    |
| 7. Paid Search           | <b>3,571</b> (1.71%)                           | <b>3,177</b> (1.73%)                        | <b>5,057</b> (1.54%)                        | 58.49%                                    | 2.58                                  | 00:02:06                                      | 0.65%                                   | 33 (1.17%)                              | \$5,149.94 (3.15%)                                    |

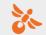

## EChannel Overview Report

| Social Network ? | Users ? ↓                                        | New Users ?                                      | Sessions ?                                | Bounce Rate                                   | Pages /<br>Session                         | Avg. Session Duration                              | Registration - Step 1 -<br>Signup (Goal 17<br>Conversion Rate) | Registration - Step 1 -<br>Signup (Goal 17<br>Completions) |
|------------------|--------------------------------------------------|--------------------------------------------------|-------------------------------------------|-----------------------------------------------|--------------------------------------------|----------------------------------------------------|----------------------------------------------------------------|------------------------------------------------------------|
|                  | <b>58,061</b><br>% of Total: 29.31%<br>(198,084) | <b>50,001</b><br>% of Total:<br>27.18% (183,976) | 95,653<br>% of Total:<br>29.12% (328,451) | 72.92%<br>Avg for View:<br>52.71%<br>(38.35%) | 1.84<br>Avg for<br>View: 2.30<br>(-19.77%) | 00:01:14<br>Avg for View:<br>00:01:40<br>(-26.49%) | 1.06%<br>Avg for View: 12.35%<br>(-91.41%)                     | <b>1,015</b><br>% of Total: 2.50%<br>(40,565)              |
| 1 Facebook       | 56 361 (06 90%)                                  | 19 257 (06 71%)                                  | 02 090 (07 22%)                           | 72 20%                                        | 1 02                                       | 00:01:12                                           | 1.05%                                                          | 090 (06 55%)                                               |

| 4 Facebook  | 56.064 (24.222) | 40.057 (24.744) | 00.000 (        | (38.35%) | (-19.77%) | (-26.49%) | 4.05% | 000 (5.5.5) |
|-------------|-----------------|-----------------|-----------------|----------|-----------|-----------|-------|-------------|
| 1. Facebook | 56,361 (96.80%) | 48,357 (96.71%) | 93,089 (97.32%) | 73.20%   | 1.83      | 00:01:13  | 1.05% | 980 (96.55  |
|             |                 |                 |                 |          |           |           |       |             |

| 56,361 (96.80%) | 48,357 (96.71%) | 93,089 (97.32%) | 73.20% | 1.83 | 00:01:13 | 1.05% | 980 (96. |
|-----------------|-----------------|-----------------|--------|------|----------|-------|----------|
| 888 (1.53%)     | 854 (1.71%)     | 982 (1.03%)     | 65.78% | 2.13 | 00:01:09 | 1.53% | 15 (1.4  |

60.42%

30.49%

55.56%

85.71%

5.88%

1.62

2.15

3.22

1.57

4.85

00:00:43

00:02:29

00:02:08

00:00:20

00:03:40

0.00%

0.00%

11.11%

14.29%

0.00%

| 2. Instagram | 888 (1.53%)        | 854 (1.71%) | 982 (1.03%) | 65.78% | 2.13 | 00:01:09 | 1.53% | <b>15</b> (1.48%) |
|--------------|--------------------|-------------|-------------|--------|------|----------|-------|-------------------|
| 3. Twitter   | <b>437</b> (0.75%) | 372 (0.74%) | 809 (0.85%) | 60.32% | 2.07 | 00:01:46 | 0.74% | 6 (0.59%)         |

| 3. Twitter    | 437 (0.75%) | 372 (0.74%) | 809 (0.85%) | 60.32% | 2.07 | 00:01:46 | 0.74% | 6 (0.59%) |
|---------------|-------------|-------------|-------------|--------|------|----------|-------|-----------|
| A Library III | 204 (2.440) | 004 (0.550) | FOF (0.500) | 67.700 | 1.05 | 00:01:10 | 1.50% | 0 (0 =00) |

| 3. Twitter  | <b>437</b> (0.75%) | 372 (0.74%) | 809 (0.85%) | 60.32% | 2.07 | 00:01:46 | 0.74% | 6 (0.59% |
|-------------|--------------------|-------------|-------------|--------|------|----------|-------|----------|
| 4. LinkedIn | 384 (0.66%)        | 304 (0.61%) | 505 (0.53%) | 67.72% | 1.85 | 00:01:19 | 1.58% | 8 (0.79% |

| 3. Twitter  | <b>437</b> (0.75%) | 372 (0.74%) | 809 (0.85%) | 60.32% | 2.07 | 00:01:46 | 0.74% | 6 (0.59%) |
|-------------|--------------------|-------------|-------------|--------|------|----------|-------|-----------|
| 4. LinkedIn | 384 (0.66%)        | 304 (0.61%) | 505 (0.53%) | 67.72% | 1.85 | 00:01:19 | 1.58% | 8 (0.79%) |

| o. Twitter  | 437 (0.73%) | 372 (0.74%) | (0.65%)     | 00.5270 | 2.07 | 00.01.40 | 0.74% | 0 (0.55%) |
|-------------|-------------|-------------|-------------|---------|------|----------|-------|-----------|
| 4. LinkedIn | 384 (0.66%) | 304 (0.61%) | 505 (0.53%) | 67.72%  | 1.85 | 00:01:19 | 1.58% | 8 (0.79%) |
|             |             |             |             |         |      |          |       |           |

| 4. LinkedIn          | 384 (0.66%)       | 304 (0.61%) | 505 (0.53%) | 67.72% | 1.85 | 00:01:19 | 1.58% | 8 (0.79%) |
|----------------------|-------------------|-------------|-------------|--------|------|----------|-------|-----------|
| 5. Instagram Stories | <b>67</b> (0.12%) | 65 (0.13%)  | 67 (0.07%)  | 74.63% | 1.79 | 00:00:37 | 5.97% | 4 (0.39%) |

(0.05%)

82 (0.09%)

9 (0.01%)

7 (0.01%)

34 (0.04%)

0 (0.00%)

0 (0.00%)

1 (0.10%)

1 (0.10%)

0 (0.00%)

35 (0.06%)

14 (0.02%)

8 (0.01%)

7 (0.01%)

5 (0.01%)

16 (0.03%)

6 (0.01%)

8 (0.02%)

6 (0.01%)

0 (0.00%)

Pinterest

Meetup

8. reddit

9. Blogger

10. Google+

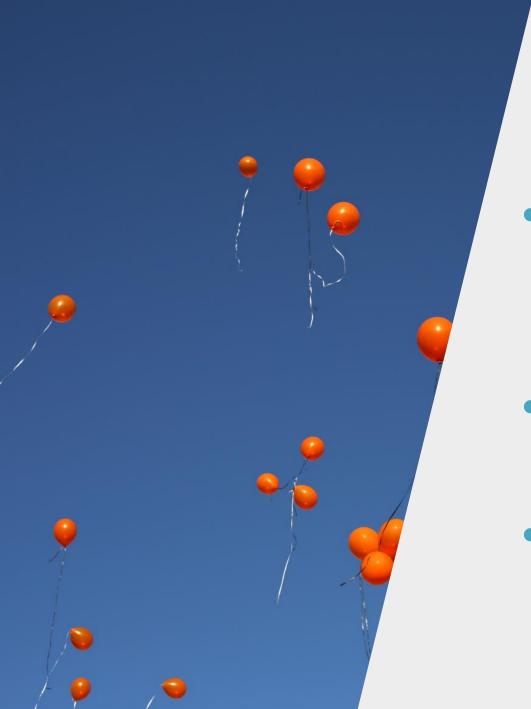

## Pro Tips:

- Accurate email channels take extra work (UTMs for campaign tracking)
- Apply custom segments for deeper insights
- Use Search Console reports for organic search insights

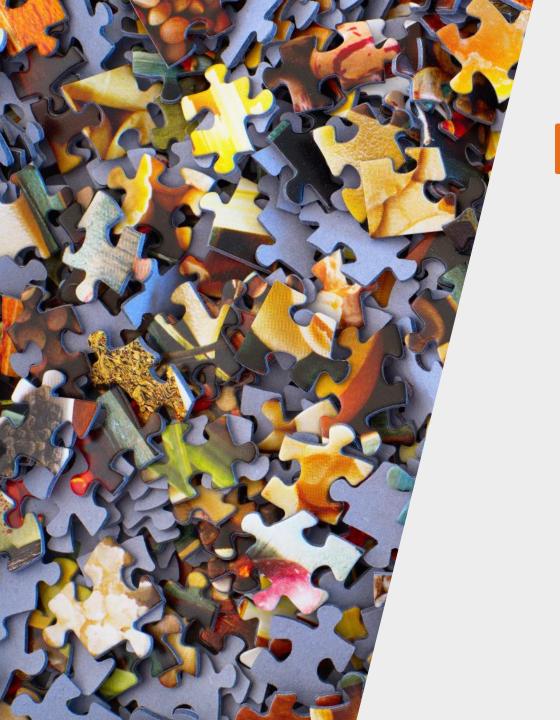

# Site Navigation & Engagement Pathways

- Landing & Exit Pages
- Homepage Next Page Path
- Site Search Reports

Landing Page Report

| Landing Page                                                                                |                                                    |                                           |                                             | 9.0                                       |                                       |                                               |
|---------------------------------------------------------------------------------------------|----------------------------------------------------|-------------------------------------------|---------------------------------------------|-------------------------------------------|---------------------------------------|-----------------------------------------------|
| Landing Page ?                                                                              | Sessions ?                                         | % New Sessions                            | New Users ?                                 | Bounce Rate                               | Pages /<br>Session ?                  | Avg. Session Duration                         |
|                                                                                             | <b>721,251</b><br>% of Total: 100.00%<br>(721,251) | 85.32%<br>Avg for View:<br>85.29% (0.04%) | 615,356<br>% of Total:<br>100.04% (615,127) | 88.04%<br>Avg for View:<br>88.04% (0.00%) | 1.22<br>Avg for View:<br>1.22 (0.00%) | 00:00:36<br>Avg for View:<br>00:00:36 (0.00%) |
| 1. /hiv-info/basics/can-i-get-hiv-from-oral.html                                            | 142,328 (19.73%)                                   | 90.00%                                    | 128,092 (20.82%)                            | 91.68%                                    | 1.14                                  | 00:00:23                                      |
| 2. /en-espanol/informaciondelvih/index.html                                                 | 92,920 (12.88%)                                    | 83.56%                                    | 77,641 (12.62%)                             | 95.37%                                    | 1.06                                  | 00:00:28                                      |
| 3. /hiv-info/basics/how-long-after-a-possible-exposure -should-i-be-tested-for-hiv.html     | 87,069 (12.07%)                                    | 87.01%                                    | <b>75,755</b> (12.31%)                      | 82.48%                                    | 1.28                                  | 00:00:45                                      |
| 4. /hiv-info/testing/hiv-test-window-periods.html                                           | 80,023 (11.10%)                                    | 75.90%                                    | 60,736 (9.87%)                              | 82.72%                                    | 1.28                                  | 00:00:54                                      |
| 5. /hiv-info/basics/how-is-hiv-transmitted.html                                             | 71,991 (9.98%)                                     | 89.28%                                    | 64,274 (10.45%)                             | 90.05%                                    | 1.16                                  | 00:00:33                                      |
| 6. /en-espanol/preguntas/index.html                                                         | 47,470 (6.58%)                                     | 84.47%                                    | 40,098 (6.52%)                              | 96.46%                                    | 1.04                                  | 00:00:18                                      |
| 7. /hiv-info/basics/is-there-a-cure-for-hiv-aids.html                                       | 34,612 (4.80%)                                     | 90.77%                                    | 31,419 (5.11%)                              | 91.48%                                    | 1.15                                  | 00:00:27                                      |
| 8. /hiv-info/basics/what-do-the-acronyms-hiv-and-aids-stand-for.html                        | 30,058 (4.17%)                                     | 89.52%                                    | 26,907 (4.37%)                              | 94.63%                                    | 1.08                                  | 00:00:21                                      |
| 9. /index.html                                                                              | 12,019 (1.67%)                                     | 73.33%                                    | 8,814 (1.43%)                               | 42.97%                                    | 2.67                                  | 00:02:09                                      |
| 10. /hiv-info/hot-topics/from-the-experts/douchies-guid e-to-butt-health-and-happiness.html | 11,327 (1.57%)                                     | 93.48%                                    | 10,589 (1.72%)                              | 80.13%                                    | 1.30                                  | 00:01:09                                      |

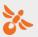

## —Homepage Next Page Path

| Next Page Path                         |          | Pageviews | % Pageviews |
|----------------------------------------|----------|-----------|-------------|
| /client-services/index.html            | æ        | 771       | 9.32%       |
| /about-us/index.html                   | P        | 732       | 8.85%       |
| /about-us/careers/index.html           | P        | 643       | 7.77%       |
| /hiv-info/index.html                   | P        | 595       | 7.19%       |
| /get-involved/index.html               | P        | 560       | 6.77%       |
| /about-us/our-leadership/index.html    | P        | 525       | 6.34%       |
| /about-us/contact-us/index.html        | P        | 443       | 5.35%       |
| /convio-donate/id4960/form1            | P        | 288       | 3.48%       |
| /about-us/our-mission/index.html       | P        | 214       | 2.59%       |
| /about-us/newsroom/media-releases/inde | x.html 🗗 | 164       | 1.98%       |
|                                        |          |           |             |

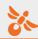

Site Search Report

| Search Term ?           | Total Unique Searches                          | Results Pageviews / Search         | % Search Exits ?                          |  |
|-------------------------|------------------------------------------------|------------------------------------|-------------------------------------------|--|
|                         | <b>2,684</b><br>% of Total: 100.00%<br>(2,684) | 1.29<br>Avg for View: 1.29 (0.00%) | 22.80%<br>Avg for View: 22.80%<br>(0.00%) |  |
| injustice at every turn | <b>107</b> (3.99%)                             | 1.55                               | 10.28%                                    |  |
| 2. transgender          | <b>54</b> (2.01%)                              | 1.13                               | 35.19%                                    |  |
| 3. scholarship          | <b>44</b> (1.64%)                              | 1.05                               | 59.09%                                    |  |
| 4. hate crimes          | <b>30</b> (1.12%)                              | 1.27                               | 6.67%                                     |  |
| 5. internship           | 28 (1.04%)                                     | 1.11                               | 3.57%                                     |  |
| 6. maps                 | <b>26</b> (0.97%)                              | 1.04                               | 0.00%                                     |  |
| 7. creating change      | <b>22</b> (0.82%)                              | 1.14                               | 31.82%                                    |  |
| 8. homeless             | <b>21</b> (0.78%)                              | 1.33                               | 0.00%                                     |  |
| 9. college              | <b>19</b> (0.71%)                              | 1.37                               | 31.58%                                    |  |
| 10. scholarships        | <b>18</b> (0.67%)                              | 1.11                               | 50.00%                                    |  |

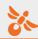

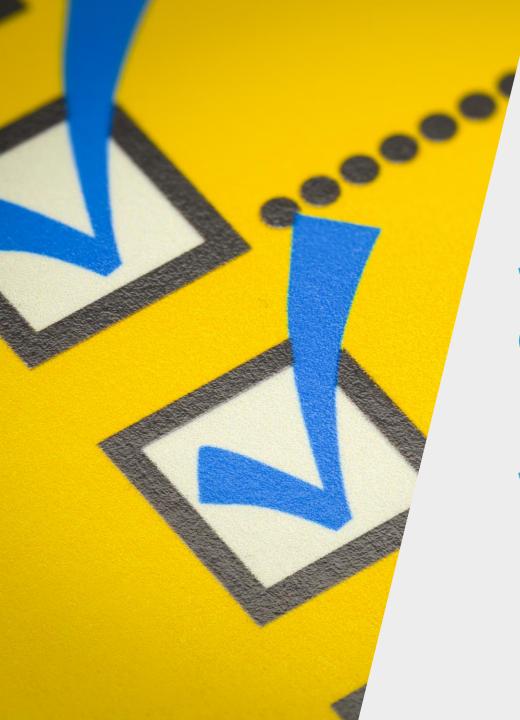

## Create Your Action Plan:

What work do you need to do to get Google Analytics implemented?

What are 3 goals you want to track?

## Google Ads & Ad Grants

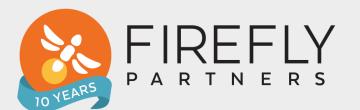

### Search Ads 101

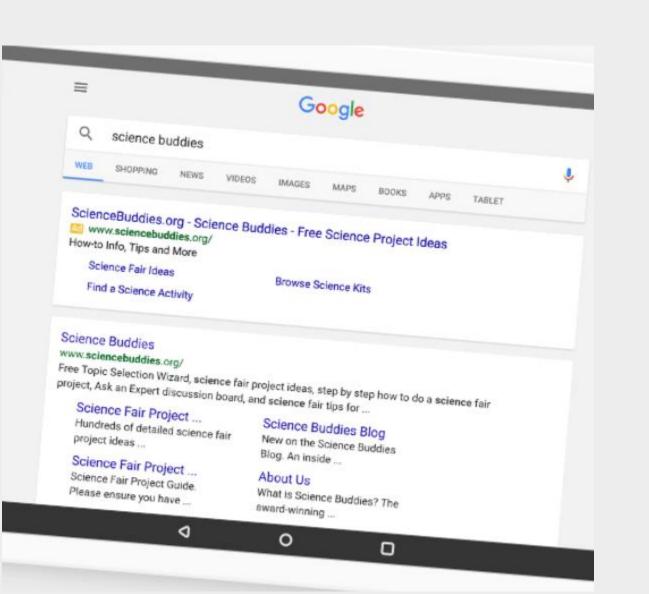

Search ads provide exposure to your organization when people search keywords related to your mission

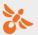

## = Google Ad Grants

- \$10,000/month search ad budget (FREE DOLLARS!)
- Available to 501 (c) 3 Organizations

(Not available to universities or hospitals)

- Text Ads Only
- Ads will appear after paid advertisers
- Keyword Targeting Only
- Must follow policies to stay in compliance

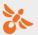

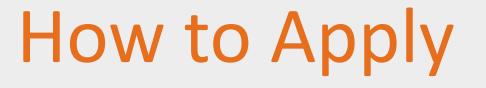

 Apply via Google for Nonprofits program

https://www.google.com/grants/how-to-apply/

- 2. Enroll in Ad Grants
- 3. Create your Account
- 4. Submit account for review

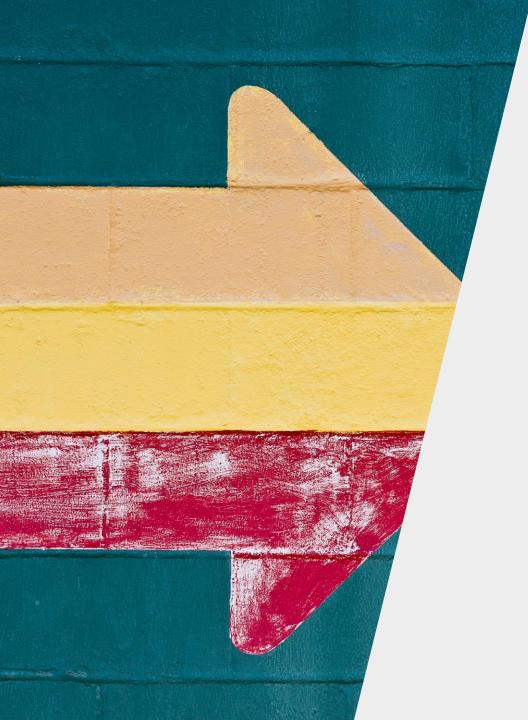

## Winning Strategies

- Focus on small asks and capturing prospects
  - Program & services info
  - Promote events
  - Informational resources and downloads
  - Quizzes and surveys
- Don't expect paid search to be a fundraising powerhouse

#### **Best Practices**

- Focus on Account Structure and Ad Relevance
- Create 3-5 ads per ad group. Include a responsive search ad with multiple headlines & descriptions
- Choose keywords carefully
- Target the right audiences
- Stay in compliance: 5% CTR & active management

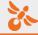

#### Ad Relevance

#### Keywords Ad Copy Landing Page

#### Match ad text to keywords for each ad group

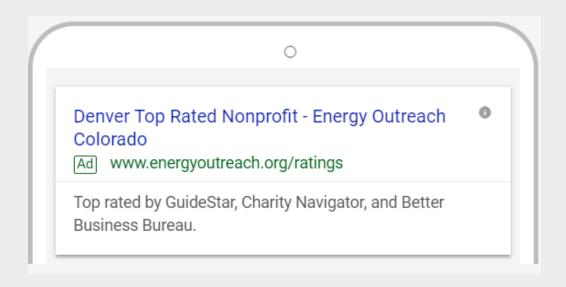

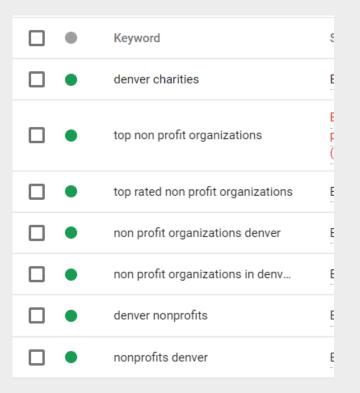

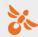

## Connecting Platforms

- 1. Import your goals from Google Analytics to AdWords
- 2. See your ad performance in Google Analytics

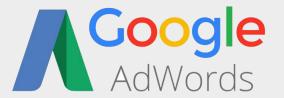

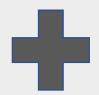

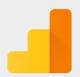

Google Analytics

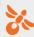

## Step 1: Import your goals

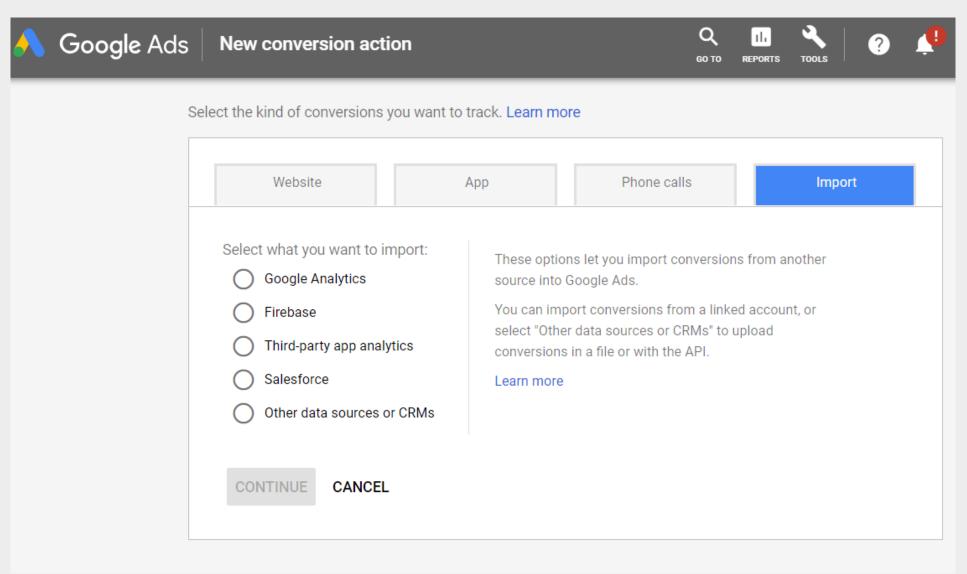

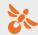

## Import your goals

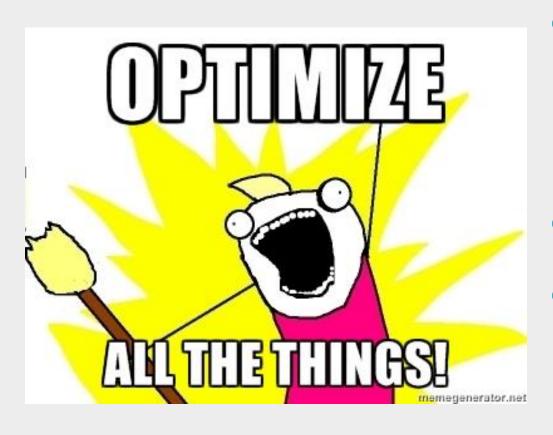

- Set your bidding strategy to "optimize for conversions"
- No more \$2.00 CPC limit
- Ads that drive the actions most important to your goals and mission

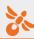

## Import your goals

| Ad type              | Clicks | Impr.  | CTR    | Avg. CPC | Cost       | Conversions | Conv. rate | Cost /<br>conv. |
|----------------------|--------|--------|--------|----------|------------|-------------|------------|-----------------|
|                      | 728    | 12,306 | 5.92%  | \$4.64   | \$3,379.31 | 52.00       | 7.18%      | \$64.78         |
| Expanded text<br>ad  | 202    | 1,902  | 10.62% | \$5.15   | \$1,040.04 | 16.00       | 7.92%      | \$65.00         |
| Responsive search ad | 44     | 939    | 4.69%  | \$5.08   | \$223.52   | 6.00        | 14.29%     | \$35.67         |
| Responsive search ad | 32     | 794    | 4.03%  | \$5.02   | \$160.72   | 6.00        | 18.75%     | \$26.79         |

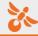

## See Ads Data in Analytics

| Default Channel Grouping | Users ⑦ ↓                                 | New Users ②                               | Sessions ?                                     | Bounce Rate                                  | Pages /<br>Session                          | Avg. Session Duration                            | Registration - Step 1 - Signup (Goal 17 Conversion Rate) | Registration -<br>Step 1 - Signup<br>(Goal 17<br>Completions) |
|--------------------------|-------------------------------------------|-------------------------------------------|------------------------------------------------|----------------------------------------------|---------------------------------------------|--------------------------------------------------|----------------------------------------------------------|---------------------------------------------------------------|
|                          | 58,002<br>% of Total:<br>100.00% (58,002) | 48,329<br>% of Total:<br>100.05% (48,305) | 101,183<br>% of Total:<br>100.00%<br>(101,183) | 49.10%<br>Avg for View:<br>49.10%<br>(0.00%) | 2.57<br>Avg for<br>View:<br>2.57<br>(0.00%) | 00:02:00<br>Avg for View:<br>00:02:00<br>(0.00%) | 8.08%<br>Avg for<br>View: 8.08%<br>(0.00%)               | 8,176<br>% of Total:<br>100.00% (8,176)                       |
| 1. Social                | 17,917 (29.20%)                           | 12,935 (26.76%)                           | 30,335 (29.98%)                                | 64.42%                                       | 2.11                                        | 00:01:27                                         | 1.39%                                                    | 421 (5.15%)                                                   |
| 2. Direct                | 16,439 (26.79%)                           | 15,071 (31.18%)                           | 24,882 (24.59%)                                | 32.65%                                       | 2.78                                        | 00:01:58                                         | 20.57%                                                   | <b>5,117</b> (62.59%)                                         |
| 3. Organic Search        | 12,981 (21.15%)                           | 10,302 (21.32%)                           | 23,391 (23.12%)                                | 47.22%                                       | 2.92                                        | 00:02:35                                         | 2.76%                                                    | 645 (7.89%)                                                   |
| 4. (Other)               | 6,798 (11.08%)                            | <b>6,187</b> (12.80%)                     | 7,620 (7.53%)                                  | 57.52%                                       | 2.12                                        | 00:01:16                                         | 18.19%                                                   | 1,386 (16.95%)                                                |
| 5. Email                 | <b>4,252</b> (6.93%)                      | <b>1,917</b> (3.97%)                      | 10,145 (10.03%)                                | 44.28%                                       | 2.74                                        | 00:02:34                                         | 1.10%                                                    | 112 (1.37%)                                                   |
| 6. Referral              | <b>1,849</b> (3.01%)                      | 918 (1.90%)                               | 3,243 (3.21%)                                  | 37.56%                                       | 3.05                                        | 00:03:05                                         | 12.30%                                                   | 399 (4.88%)                                                   |
| 7. Paid Search           | 1,131 (1.84%)                             | 999 (2.07%)                               | 1,567 (1.55%)                                  | 55.84%                                       | 2.71                                        | 00:02:12                                         | 6.13%                                                    | 96 (1.17%)                                                    |

## See Ads Data in Analytics

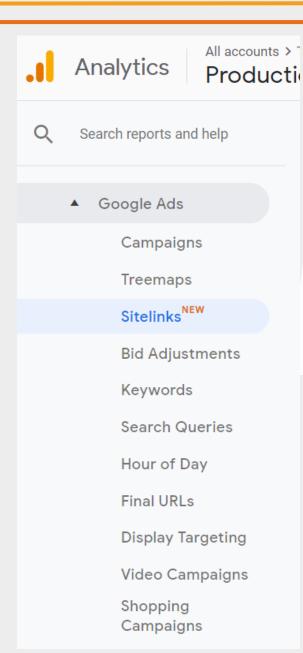

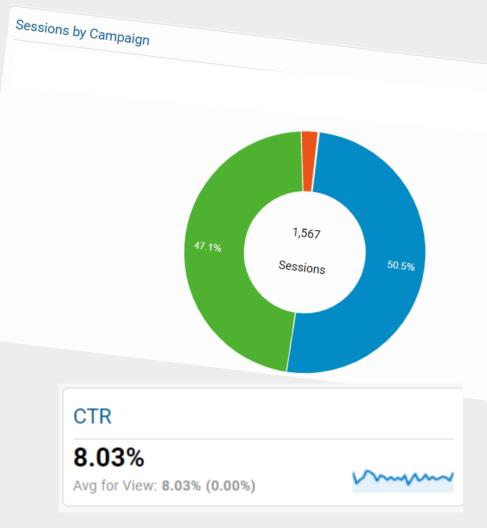

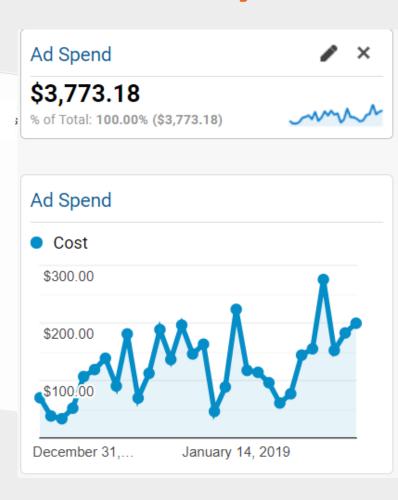

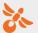

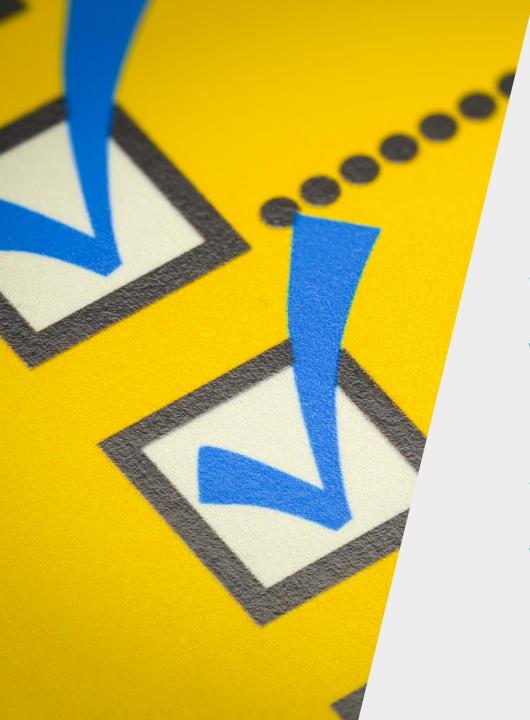

## Create Your Action Plan:

What are 3 Goals AdWords could help you achieve?

What are the top 10 keywords you would want to bid on?

## Google Optimize

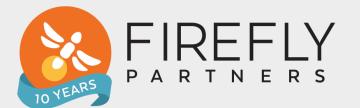

## Google Optimize 101

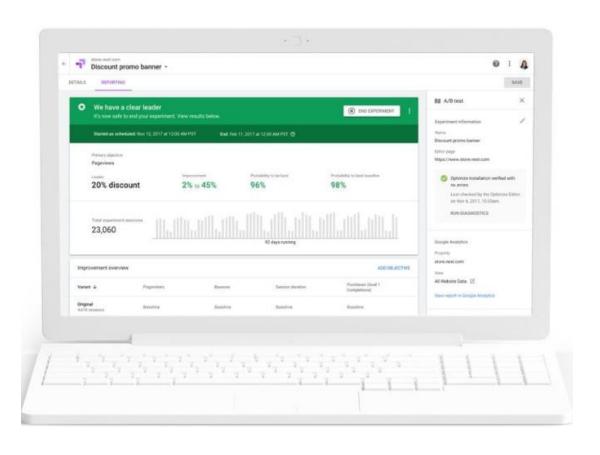

- FREE testing and personalization to improve your website
- A/B, multivariate, redirect testing types
- Visual editor
- Natively integrates with Google Analytics

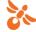

## Optimize + GA

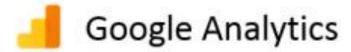

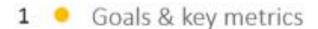

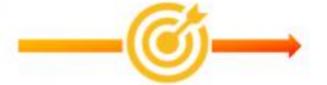

2 GA audiences

- 3 Experiment reports
  - Optimize specific dimensions

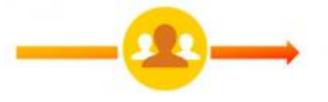

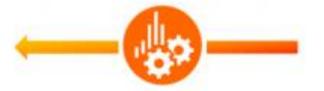

- Google Optimize
  - Experiment objectives
  - Reporting

 Target experiments using GA audience

Experiment name, experiment
 ID, variation index

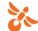

### Optimize + GA

1. Use Google Analytics reporting to find areas of your site that are under performing

2. Run experiment in Google Optimize

3. Measure results, deploy winning strategies

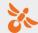

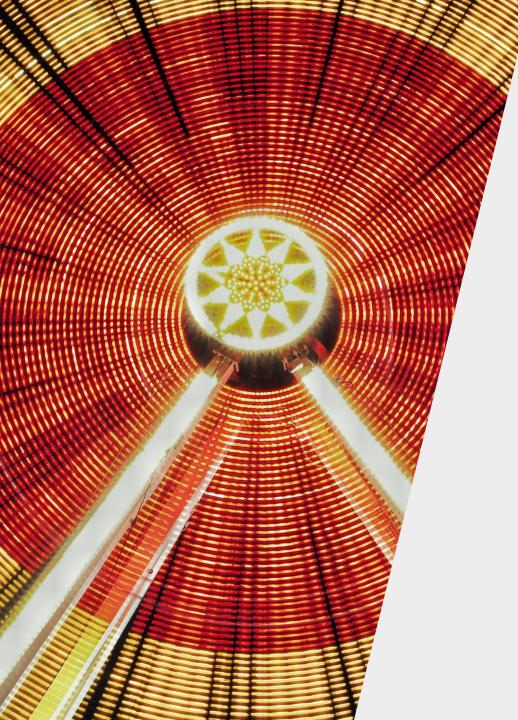

### **Experiment Brainstorm**

What experiments could you run on your website to improve performance and increase conversions?

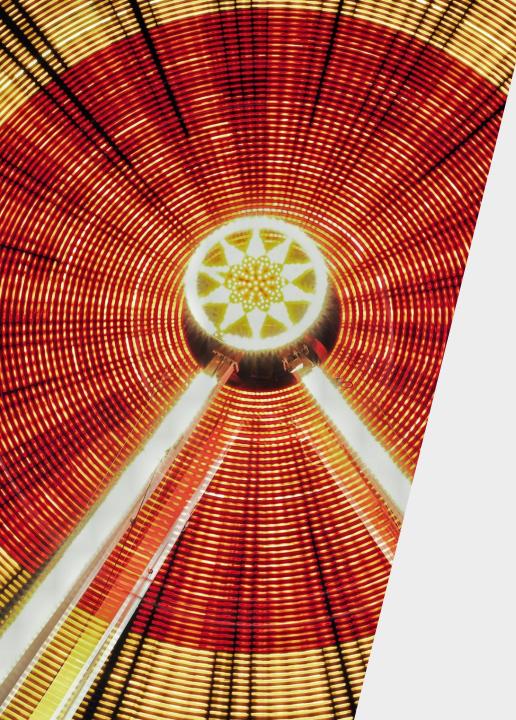

### **Experiment Brainstorm**

- Donation forms single page
   vs. multiple steps (redirect)
- Banner images and headlines
- Homepage calls to action
- Design & layout
- Lead capture forms/email signup

## = AdWords + Optimize

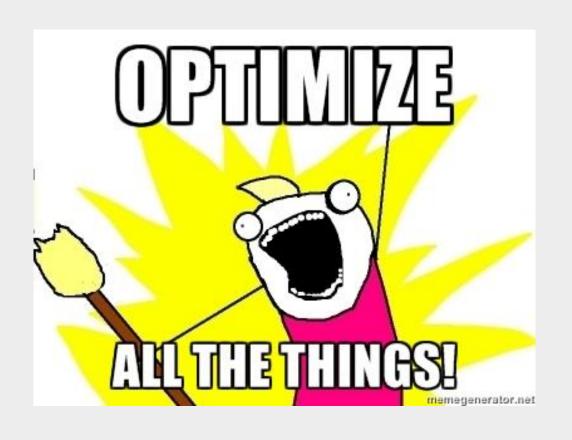

- Run experiments on the landing pages your ads are driving to!
- Concentrate on increasing conversion rates

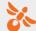

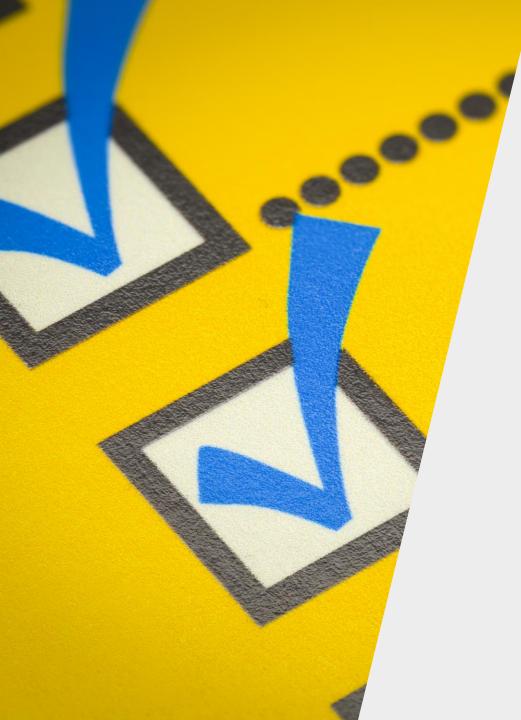

## Create Your Action Plan:

Brainstorm 2 experiments you can setup on Monday to help you optimize your website.

## Open Q&A

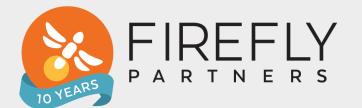

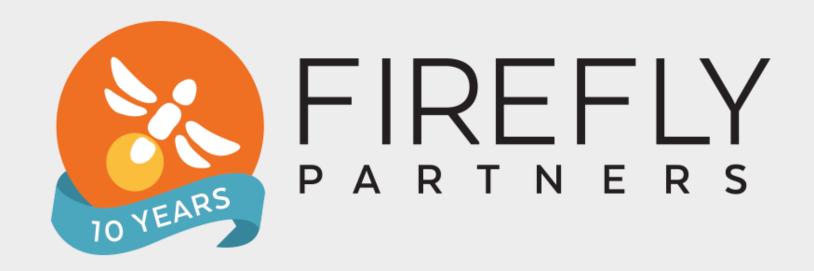

#### **THANK YOU!**

colleen@fireflypartners.com
FireflyPartners.com
@fireflypartners